| CS202                         | Lecouse5                    |               |
|-------------------------------|-----------------------------|---------------|
| Obue Wiral Rocesses for Now   | $\frac{\sqrt{N}}{\sqrt{N}}$ | $\frac{1}{N}$ |
| Obner Viral R640s + CourRENCY | $\frac{1}{N}$               | $\frac{1}{N}$ |
| Chner S                       | $\frac{1}{N}$               | $\frac{1}{N}$ |
| Grie                          | $\frac{1}{N}$               | $\frac{1}{N}$ |
| Chner S                       | $\frac{1}{N}$               |               |
| Grue                          | $\frac{1}{N}$               |               |
| Chner S                       | $\frac{1}{N}$               |               |
| Grue                          | $\frac{1}{N}$               |               |
| Grue                          | $\frac{1}{N}$               |               |
| Grue                          | $\frac{1}{N}$               |               |
| Grue                          | $\frac{1}{N}$               |               |
| Grue                          | $\frac{1}{N}$               |               |
| Grue                          | $\frac{1}{N}$               |               |
| Grue                          | $\frac{1}{N}$               |               |
| Grue                          | $\frac{1}{N}$               |               |
| Grue                          | $\frac{1}{N}$               |               |
| Grue                          | $\frac{1}{N}$               |               |
| Grue                          | $\frac{1}{N}$               |               |
| Grue                          | $\frac{1}{N}$               |               |
| Grue                          | $\frac{1}{N}$               |               |
| Grue                          | $\frac{1}{N}$               |               |
| Grue                          | <                           |               |

pthreads.

Hored-exit().

## CONTRAST WITH PROCESSES - Two threads an concurrently

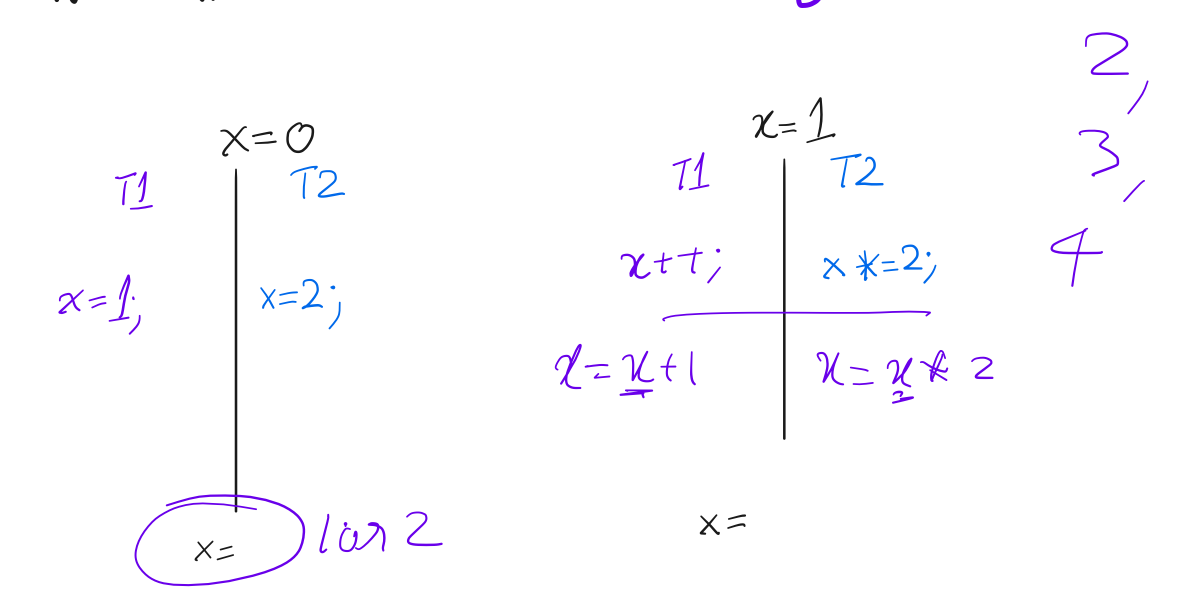

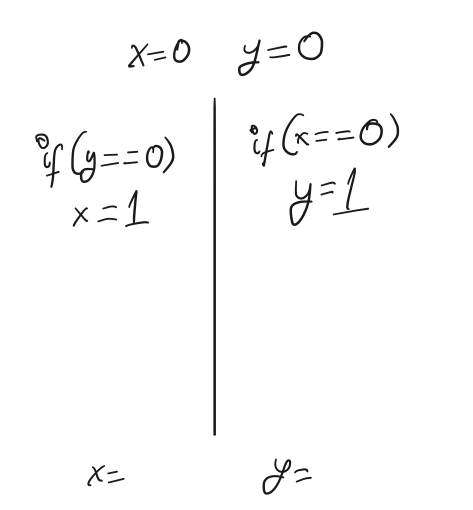

CONCURENCY

- EACH THREAD HAS Its OWN COPY OF REGISTERS

L ISOLATED, ONE (HREAD CANNOT MANIPULATE ANOTHER'S REGISTERS

- ALL THREADS IN A PROCESS HAVE ACCESS TO THE SAME MENTORY LO MULTIPLE CHANGES TO MEMORY AT A TIME -> Many things happening at once 4 GIOAL : FIND TOOLS TO BUILD CORRECT CONCURRENT PROGRAMS

 $WHY$ ?

SOME Assumptions - THREAD STACKS ISOLATED

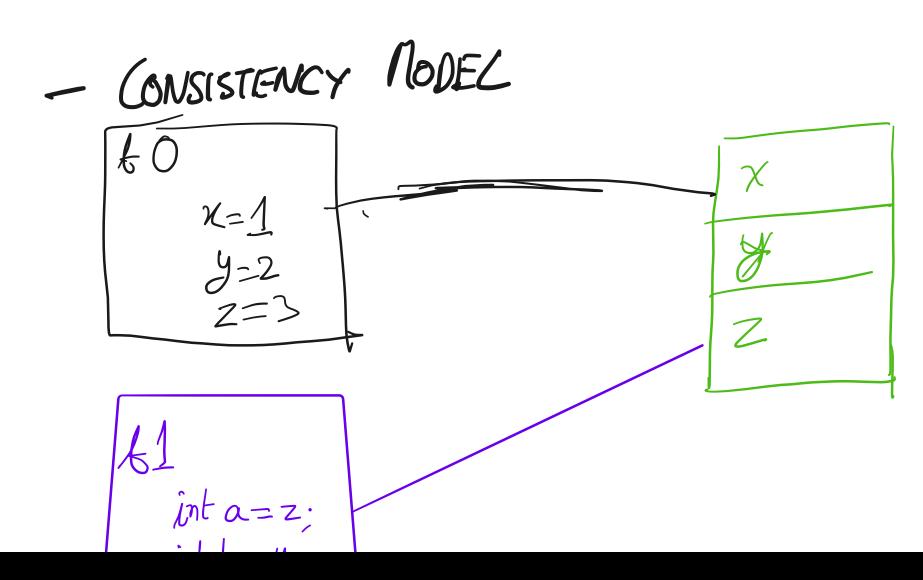

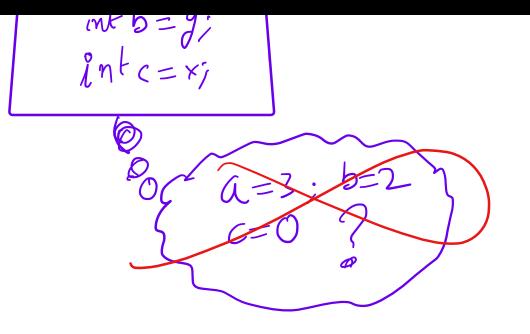

Unless otherwise specified we will adopt  $k1$   $k2$   $k3$ Sequential Consistency  $y=5$  a=1  $x=5$ <br> $y=6$  b=2  $\frac{0}{1}$  $b = \begin{cases} 1 & b \\ 2 & d \end{cases}$ - All threads agree on the order of operations (GLOBAL ORDER) - The order of operations performed by a thread is presenved

CRITICAL SECTIONS

Things that should appear to occur [atomically]

Some concerns

Mutual exclusion

 $-$  /  $www -$ - Progress - Bounded waiting

Implementing Contical Sections

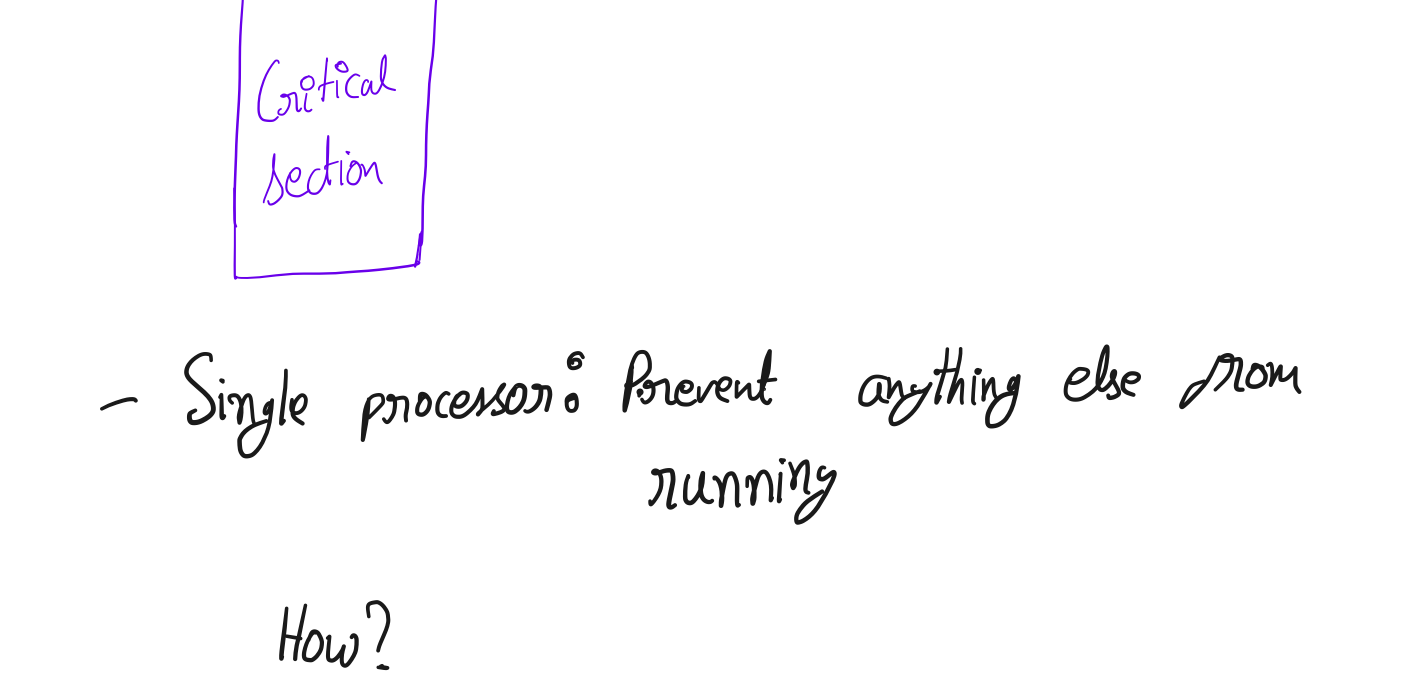

Multiple Processors - Trickien 1 fremsed

- Mutexes

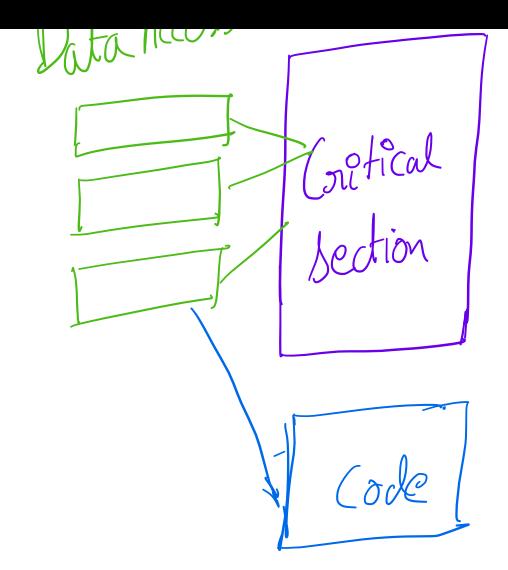

Hy Mutual Exclusion

 $\int_{\Omega}$ 

un lock

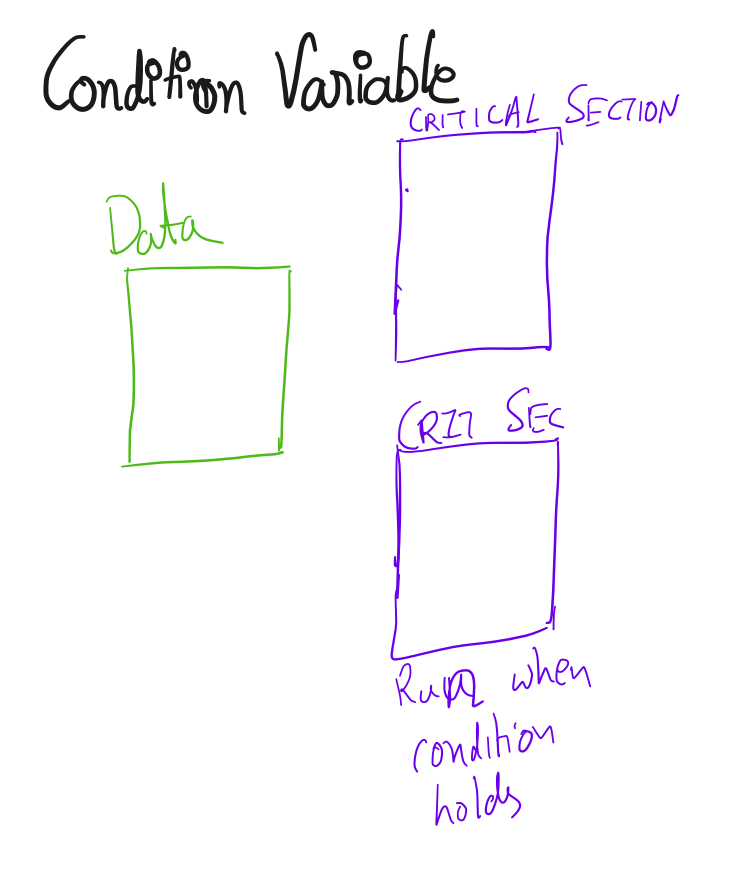

cond-init (cond#)

 $\omega$ Cond-walt (nutex  $x_{m}$ ,

cond Signal

cond-broadcost

```
Sep 18, 2023 18:02 Page 1/4 handout03.txt Sep 18, 2023 18:02 Page 2/4 handout03.txt
1 CS 202, Fall 2023 64 2. Linked list example 2 Handout 3
                                                                                                   65
                                                                                                   66 struct List_elem {<br>67 int data;
3
4 1. Example to illustrate interleavings: say that thread tid1 executes f() 67 int data;<br>68 5truct Li
                                                                                                                                                        f1 f2<br>
\omegasol(5) \omega (2)
5 and thread tid2 executes g(). (Here, we are using the term "thread"
                                                                                                               struct List_elem* next;
6 abstractly. This example applies to any of the approaches that fall 69 }; 7 under the word "thread".)
                                                                                                   70
                                                                                                           List elem* head = 0:
8
9 a. [this is pseudocode] 72
10
                                                                                                   73 insert(int data) {<br>74 List\_elem* 1 =11 int x;74 List_elem* l = new List_elem;<br>75 l−>data = data;
12
13 int main(int argc, char** argv) {
                                                                                                   76<br>
77 \qquad \qquad head = 1;
                                                                                                               head = 1;14
15 tid tid1 = thread_create(f, NULL);<br>16 tid tid2 = thread_create(g, NULL);
                                                                                                   78 }
                 tid tid2 = thread_create(g, NULL);
                                                                                                   79
                                                                                                   80 What happens if two threads execute insert() at once and we get the 17
18 thread_join(tid1);
                                                                                                           following interleaving?
19 thread_join(tid2);
                                                                                                   82
                                                                                                   83 thread 1: l−>next = head<br>84 thread 2: l−>next = head
20
21 printf("%d\n", x);
                                                                                                   84 thread 2: 1->next = head
22 } 85 \theta \frac{1}{2} \frac{1}{2} \frac{1}{2} \frac{1}{2} \frac{1}{2} \frac{1}{2} \frac{1}{2} \frac{1}{2} \frac{1}{2} \frac{1}{2} \frac{1}{2} \frac{1}{2} \frac{1}{2} \frac{1}{2} \frac{1}{2} \frac{1}{2} \frac{1}{2} \frac{1}{2} \frac{1}{2} \frac{1}{2} \frac{1}{2} \frac23
                                                                                                   86 thread 1: head = 1;
24 void f() 87
25 { 26 x = 1;27 thread_exit();
                                                                                                                                           nU
 28 } 29
30 void g() 31 {
x = 2;<br>33 thread
\begin{array}{c} 33 \\ 34 \end{array} thread_exit();
 34 }
35
36
37 What are possible values of x after tidl has executed f() and tid2 has executed q()? In other words, what are possible outputs of the
            executed q()? In other words, what are possible outputs of the
39 program above?
40
41
42
43 b. Same question as above, but f() and g() are now defined as follows:
45
46 int y = 12; 47
48 f() \{ x = y + 1; \}<br>49 g() \{ y = y * 2; \}g() \{ y = y * 2; \}50
51 What are the possible values of x? 52
53
54
55 c. Same question as above, but f() and g() are now defined as 56 follows:
57
58 int x = 0;
59 f() \{ x = x + 1; \}<br>60 g() \{ x = x + 2; \}g() \{ x = x + 2; \}61
62 What are the possible values of x? 63
```
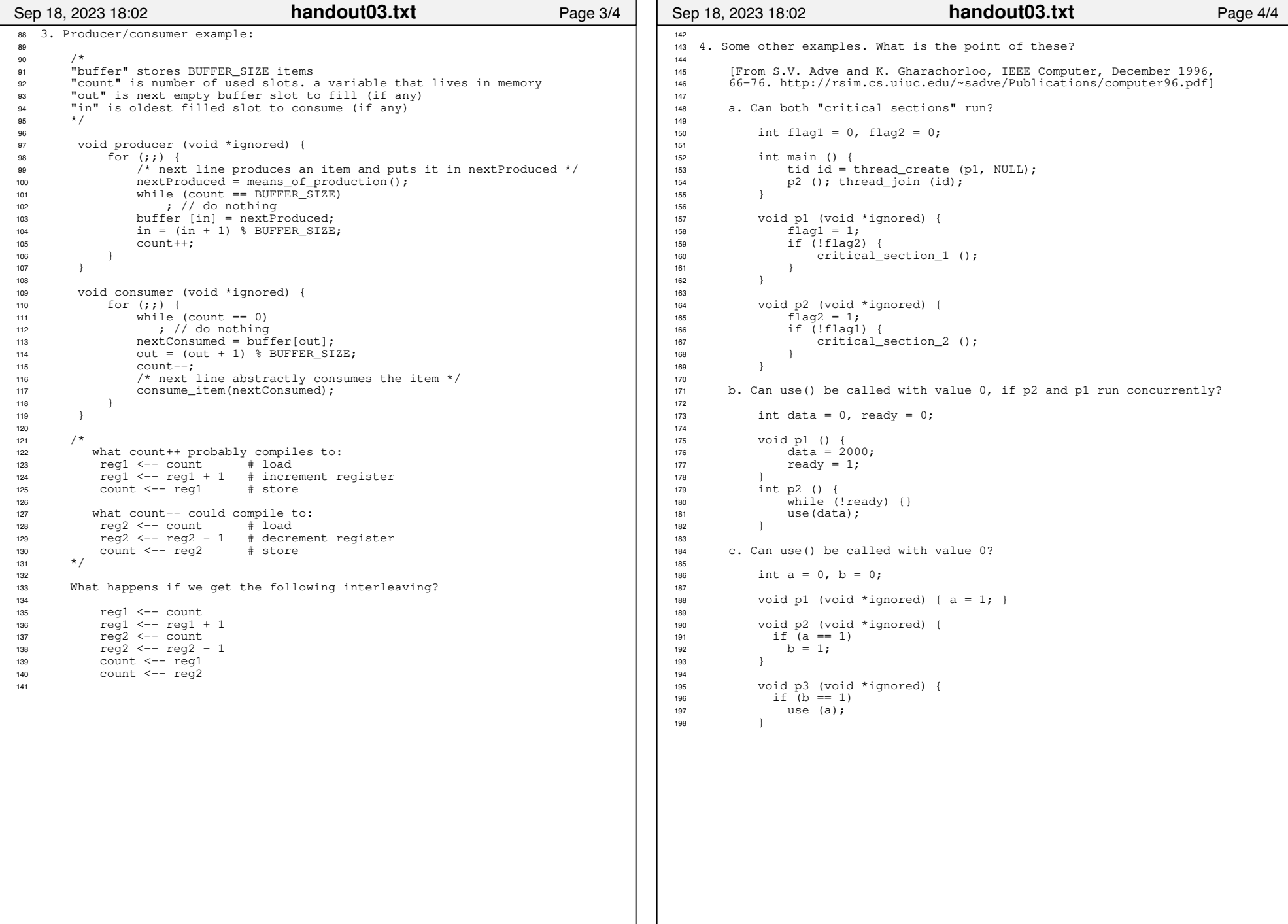

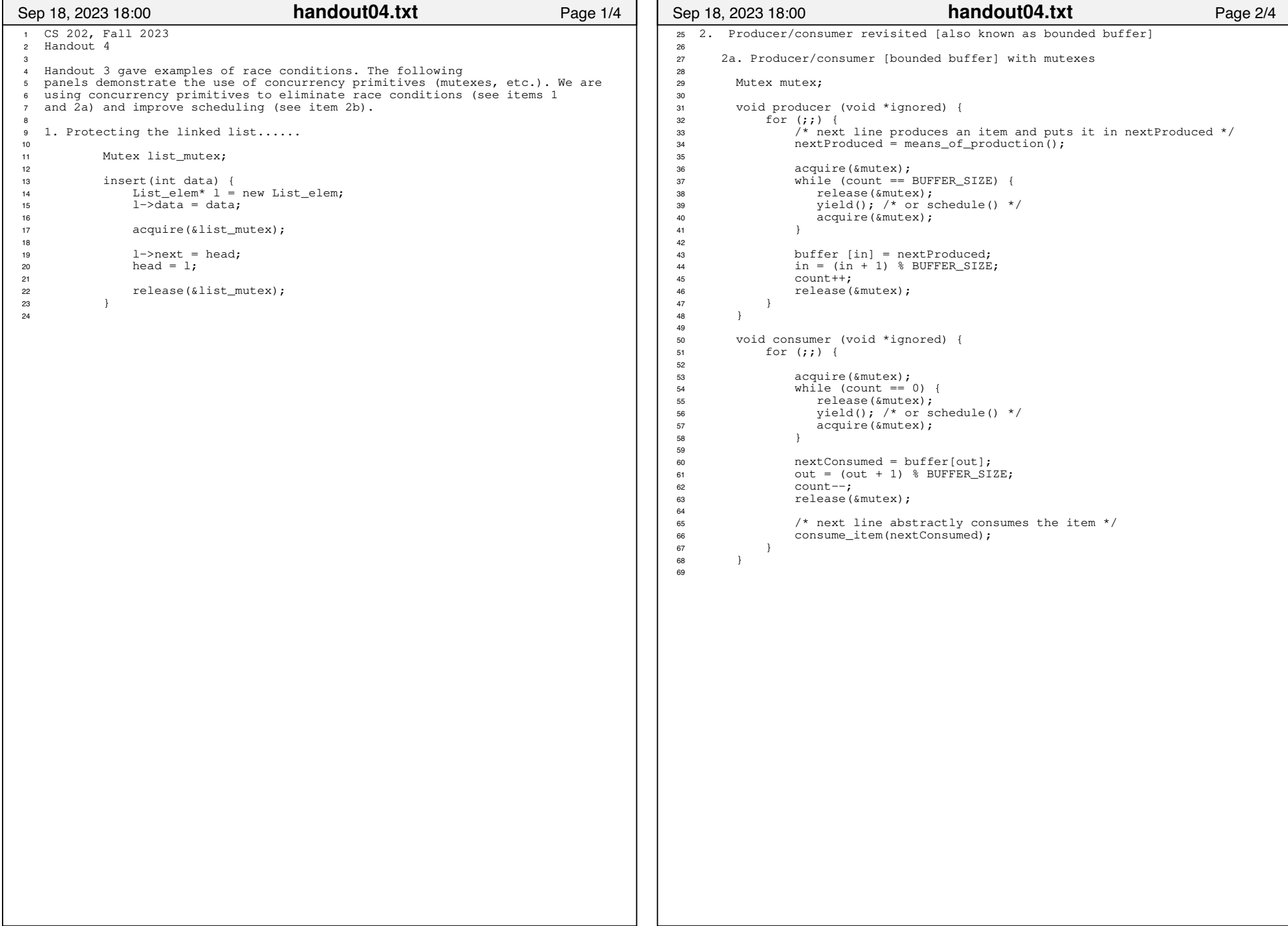

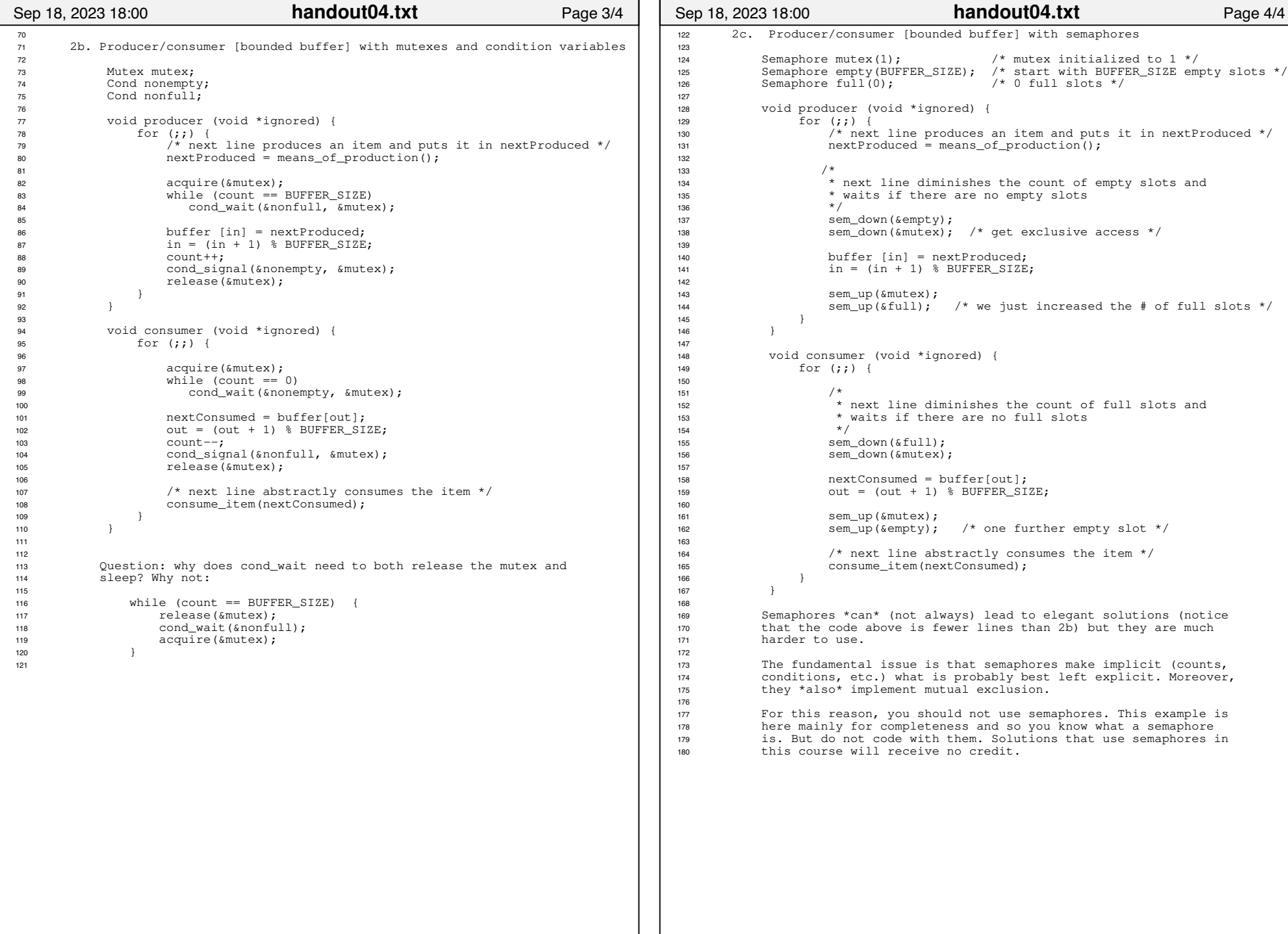

 $tid$  a= thread-create (f) NULL);  $frida = fhn$ egd - Oreg lg  $\neg\phi$  (theread-join (a) Main

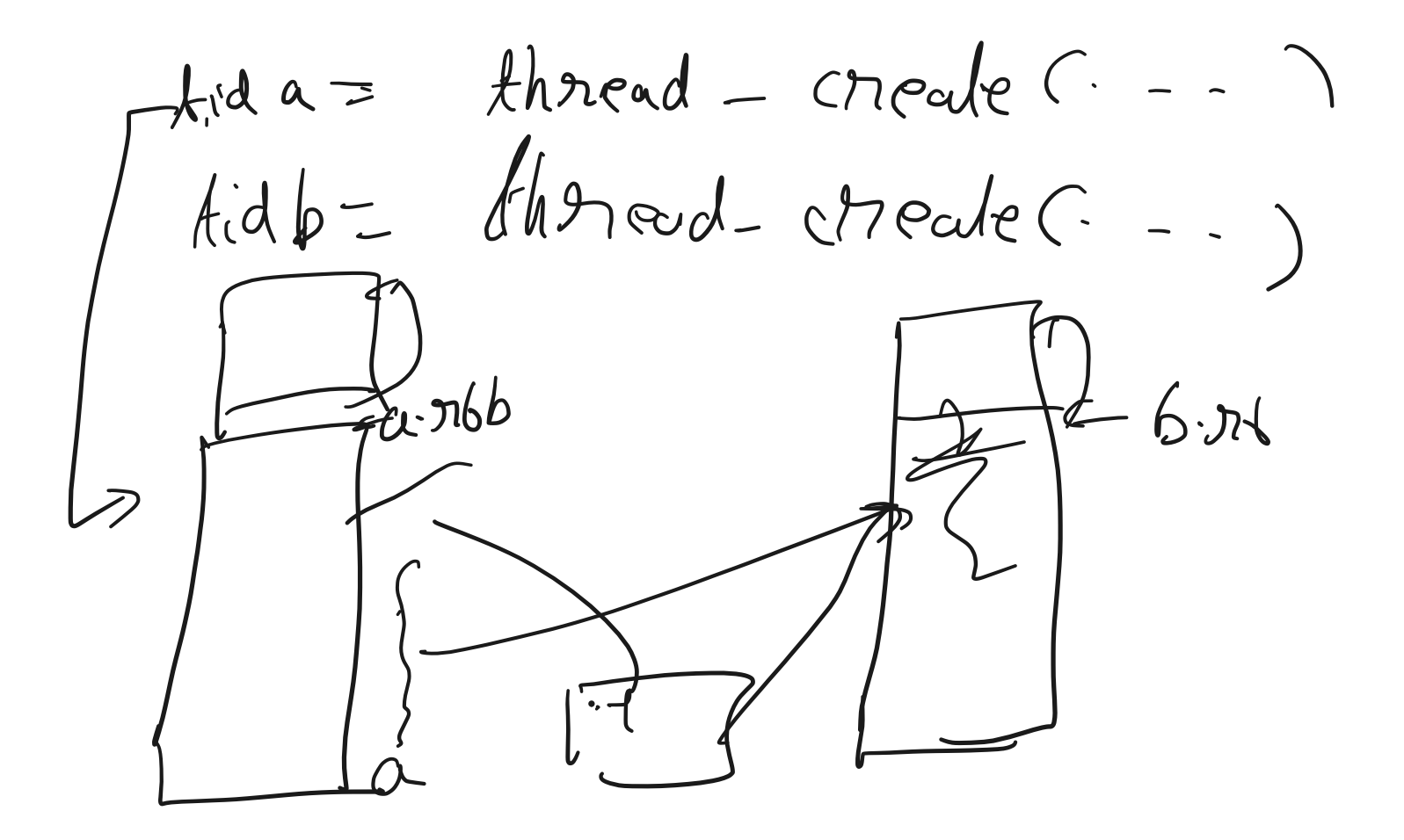